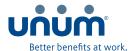

# Check your claim status, documentation and updates online — anytime

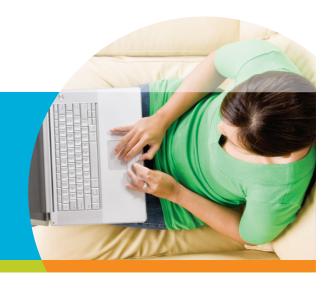

### Secure & easy access:

- Short and simple process that saves time
- · Convenient access, day or night
- Website security to safeguard your personal data

# Committed to you

We understand that filing a claim or leave is when you may need us most. Our online claims service is part of our commitment to help make the process easier for you.

Managing your claim/leave is just a touch away. Go mobile with the Unum Customer App.\*

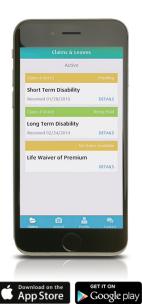

Unum has developed a secure and easy way for you to submit and manage your claim or leave online. Our secure Web services allow you to access and make changes to your open claims, as well as view updates and available letters and documents. This is one more way we fulfill our commitment to provide you with prompt service.

Our Web services are simple to use when you need to file or monitor a claim or leave.

To get started, follow these directions.

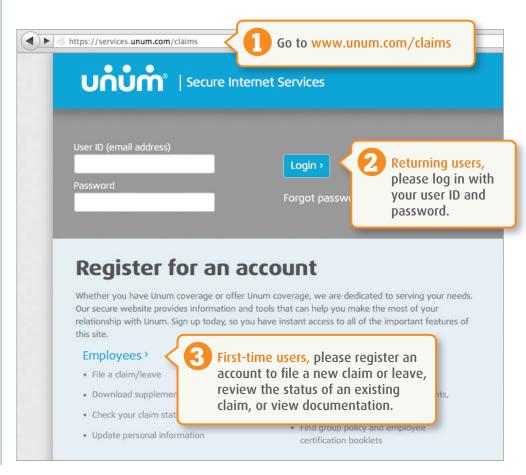

# Monitor your progress

Our secure site helps eliminate delays and confusion. Here are a few main features:

#### Access and download

supplemental claim and year-end tax forms.

### File your claim/leave

paper-free, 24 hours a day, 7 days a week.

# Sign and submit

authorization forms.

### Upload

documents from your personal computer — or from our app, using your phone's camera.

#### Register

for direct deposit of your claim payment, when applicable.

#### Review

claim status, documentation, and most recent payment information.

#### Verify and change

personal information, including contact information and treatment providers.

#### Get updates 24/7

with mobile Web access that's optimized for smartphones — or use our mobile app!

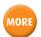

Have additional questions?
Please call us at
1-866-679-3054
Monday-Friday,
8 a.m. to 8 p.m. ET.

### Your online summary page

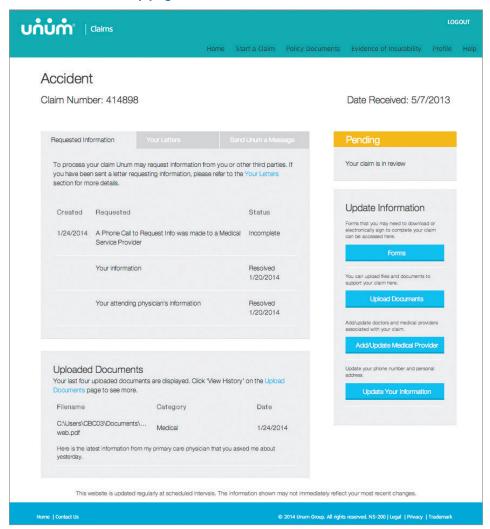

# Easily update your claim and personal information online.

For example, you can:

- Report your work absence times and dates for intermittent leave.
- Let us know when your baby arrives, if you're filing a maternity claim.
- Let us know the last day you were able to work, if you're disabled.
- · Let us know the day you expect to return to work following a disability.
- Choose to stop receiving claim/leave-related mail, if you would rather view letters and documents online.
- Upload your claim/leave documents from your personal computer or through the Unum Customer app using the camera on your phone — if you don't want to wait for the regular mail.

Apple is a registered trademark of Apple Inc. Android is a trademark of Google Inc. Insurance products are underwritten by the subsidiaries of Unum Group  ${\bf unum.com}$ 

© 2016 Unum Group. All rights reserved. Unum is a registered trademark and marketing brand of Unum Group and its insuring subsidiaries.

<sup>\*</sup> You must start your claim on the website or over the phone. Then you can use the mobile app to manage your claim. The Unum Customer App is available for Apple and Android devices.